# **1Z0-982Q&As**

Oracle Enterprise Planning and Budgeting Cloud Service 2017 Implementation Essentials

### **Pass Oracle 1Z0-982 Exam with 100% Guarantee**

Free Download Real Questions & Answers **PDF** and **VCE** file from:

**https://www.leads4pass.com/1z0-982.html**

### 100% Passing Guarantee 100% Money Back Assurance

Following Questions and Answers are all new published by Oracle Official Exam Center

**Colonization** Download After Purchase

- **@ 100% Money Back Guarantee**
- **63 365 Days Free Update**

**Leads4Pass** 

800,000+ Satisfied Customers

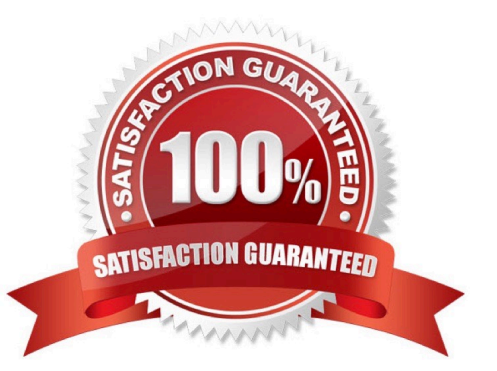

## **Leads4Pass**

#### **QUESTION 1**

A company wants to enable Cash Flow within the Financials framework using a derived method based on Operating, Investing, and Financing activities.

Which four options must be enabled to properly configure the Cash Flow Statement this way? (Choose four.)

- A. Balance Sheet
- B. Cash Flow Statement
- C. Direct Method
- D. Indirect Method
- E. Income Statement
- F. Expense

Correct Answer: ABDE

Enabling Financials Features: Cash Flow Statement The Indirect Method derives cash flow from Operating, Investing and Financing activities. To use this method, you must also enable Income Statement, and Balance Sheet.

References: https://docs.oracle.com/cloud/latest/pbcs\_common/EPBCA/fin\_enabling\_financials\_feature s\_110xdb25742f.htm#EPBCA-GUID-2EAD222E-6ACB-4FC1-BB60-7C207BD96C7F

#### **QUESTION 2**

Which three can be automated with EPMAutomate? (Choose three.)

- A. Send an email to users
- B. Run a Business Rule
- C. Import a file into the ePBCS\\'s inbox
- D. Import user security
- E. Migrate a backup between test and production
- Correct Answer: BCE

EPM Automate Utility enables Service Administrators to automate many repeatable tasks including the following:

References: https://docs.oracle.com/cloud/latest/epmcommon/CEPMA/using\_epmctl.htm#CEPMAusing\_pbcs\_book\_2570

#### **QUESTION 3**

When loading Salaries into Workforce, which Property should the values be loaded to?

- A. OWP\_Gross Earnings
- B. OWP\_Expense Amount
- C. OWP\_Salary Basis
- D. OWP\_Value

Correct Answer: C

The salary basis specifies the frequency of the amount sent to payroll and stored as salary, such as annual or hourly amount. It also specifies the payroll element and input value that feeds the salary to payroll and the grade rate that provides the salary range.

References: https://docs.oracle.com/cloud/farel9/common/FAIWC/F1443869AN18796.htm

#### **QUESTION 4**

In order to set up weekly planning for a continuous 18 months, which three options would need to be selected/configured when initially enabling the Financials framework?

- A. Weeks to months mapping
- B. Weekly Planning
- C. Rolling Forecast
- D. Plan Element dimension
- E. Custom Periods

Correct Answer: ABC

For Financials or Projects: If you enabled Rolling Forecast, click Rolling Forecast to select the basis for continuous planning. Select the planning frequency (monthly or quarterly), the number of periods (12, 18, or 24 months, or 4, 6, or 8 quarters) and the number of actual periods.

For Financials, you can also select a weekly planning frequency and choose whether to plan at a weekly level for 13, 26, or 52 weeks.

References: https://docs.oracle.com/cloud/latest/pbcs\_common/EPBCA/common\_configure\_planning\_a nd\_forecase\_preparation\_with\_rolling\_forecast\_100xa365356d.htm#EPBCA-GUID-D2F62AA0-D2214380-A392-0670B87B324A

#### **QUESTION 5**

Which three are traits of the Sandboxes feature?

- A. Sandboxes can be enabled at the application level only
- B. Sandboxes can be enabled for BSO and ASO cubes
- C. Planners can have multiple sandboxes
- D. Planners can immediately see the effect of their changes
- E. When working in a sandbox, planners can add members

Correct Answer: CDE

Planners can have multiple sandboxes and switch among them.

To make versions available to sandboxes, administrators create Version members and then select the member property Enable Sandboxes.

[Latest 1Z0-982 Dumps](https://www.leads4pass.com/1z0-982.html) [1Z0-982 VCE Dumps](https://www.leads4pass.com/1z0-982.html) [1Z0-982 Exam Questions](https://www.leads4pass.com/1z0-982.html)